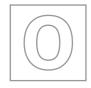

|                   | UNIVERSITY OF CAMBRIDGE INTERNATIONAL EXAMINATIONS<br>General Certificate of Education Ordinary Level |
|-------------------|----------------------------------------------------------------------------------------------------|
| CANDIDATE<br>NAME |                                                                                                    |
| CENTRE<br>NUMBER  | CANDIDATE<br>NUMBER                                                                                   |
| COMPUTER S        | TUDIES 7010/01                                                                                        |
| Paper 1           | October/November 2009                                                                                 |

2 hours 30 minutes

Candidates answer on the Question Paper.

No Additional Materials are required.

## **READ THESE INSTRUCTIONS FIRST**

Write your Centre number, candidate number and name on all the work you hand in. Write in dark blue or black pen. You may use a soft pencil for any diagrams, graphs or rough working. Do not use staples, paper clips, highlighters, glue or correction fluid. DO NOT WRITE IN ANY BARCODES.

Answer all questions.

No marks will be awarded for using brand names of software packages or hardware.

At the end of the examination, fasten all your work securely together.

The number of marks is given in brackets [] at the end of each question or part question.

| For Examiner's Use |
|--------------------|
|                    |
|                    |
|                    |
|                    |
|                    |

This document consists of 20 printed pages.

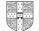

|     | 12                                                                                              |
|-----|-------------------------------------------------------------------------------------------------|
|     | 2<br>Ilain, using examples where appropriate, the meaning of these computer terms.<br>interrupt |
| Exp | lain, using examples where appropriate, the meaning of these computer terms.                    |
| (a) | interrupt                                                                                       |
|     |                                                                                                 |
|     |                                                                                                 |
|     | [2]                                                                                             |
|     |                                                                                                 |
| (b) | icon                                                                                            |
|     |                                                                                                 |
|     |                                                                                                 |
|     | [2]                                                                                             |
|     |                                                                                                 |
| (c) | ROM                                                                                             |
|     |                                                                                                 |
|     |                                                                                                 |
|     | [2]                                                                                             |
| (d) | buffer                                                                                          |
| ()  |                                                                                                 |
|     |                                                                                                 |
|     |                                                                                                 |
|     |                                                                                                 |
| (e) | validation                                                                                      |
|     |                                                                                                 |
|     |                                                                                                 |
|     | [2]                                                                                             |
|     | <sup>L-J</sup>                                                                                  |
|     |                                                                                                 |
|     |                                                                                                 |
|     |                                                                                                 |
|     |                                                                                                 |

| [2] school decides to allow internet access on all its networked computers. (2) Describe <b>two</b> problems this could create and how the system could be protected against these problems. Problem 1 Protection 1 Protection 2 [4]                                                                                                    |          | <b>vo</b> advantages of using high level languages when writing new computer so han using low level languages.                                                                                                    | mb        |
|----------------------------------------------------------------------------------------------------|----------|----------------------------------------------------------------------------------------------------|-----------|
| 2                                                                                                    |          |                                                                                                    | 10        |
| 2       [2]         A school decides to allow internet access on all its networked computers.       [2]         a) Describe two problems this could create and how the system could be protected against these problems.       Problem 1         Problem 1                                                                                                    |          |                                                                                                    |           |
| [2] A school decides to allow internet access on all its networked computers. [3] Describe two problems this could create and how the system could be protected against these problems. Problem 1 Protection 1 Protection 1 Protection 2 [4] [4] [b] Student records are stored on a computer. This is linked to the network to allow teachers to access information from anywhere on the school site. [i] How is it possible to prevent unauthorised access to student records? [i] How is it possible to prevent unauthorised access to student records? [ii] Each student record is approximately 5 megabytes. Suggest a possible back up device to store the student records. [ii] Each student record is approximately 5 megabytes. Suggest a possible back up device to store the student records. [ii] Each student record is approximately 5 megabytes. Suggest a possible back up device to store the student records. [ii] Each student record is approximately 5 megabytes. Suggest a possible back up device to store the student records. [ii] Each student record is approximately 5 megabytes. Suggest a possible back up device to store the student records. [ii] Each student record is approximately 5 megabytes. Suggest a possible back up device to store the student records. [ii] Each student record is approximately 5 megabytes. Suggest a possible back up device to store the student records. [ii] Each student record is approximately 5 megabytes. [ii] Each student record is approximately 5 megabytes. [ii] Each student record is approximately 5 megabytes. [ii] Each student record is approximately 5 megabytes. [ii] Each student record is approximately 5 megabytes. [ii] Each student record is approximately 5 megabytes. [ii] Each student record is approximately 5 megabytes. [ii] Each student record is approximately 5 megabytes. [ii] Each student record is approximately 5 megabytes. [ii] Each student record is approximately 5 megabytes. [ii] Each student record is approximately 5 megabytes. [ii] Each student record is approximately 5 megabytes. [ii] Each stu | <u>ົ</u> |                                                                                                    |           |
| A school decides to allow internet access on all its networked computers.          (a) Describe two problems this could create and how the system could be protected against these problems.         Problem 1         Protection 1         Problem 2         Protection 2         [4]         (b) Student records are stored on a computer. This is linked to the network to allow teachers to access information from anywhere on the school site.         (i) How is it possible to prevent unauthorised access to student records?         (ii) Each student record is approximately 5 megabytes. Suggest a possible back up device to store the student records.                                                                                                    | <u>د</u> |                                                                                                    |           |
| against these problems.         Problem 1         Protection 1         Problem 2         Problem 2         Protection 2         [4]         (b) Student records are stored on a computer. This is linked to the network to allow teachers to access information from anywhere on the school site.         (i) How is it possible to prevent unauthorised access to student records?                                                                                                    |          | [2                                                                                                    | 2]        |
| Problem 1<br>Protection 1<br>Problem 2<br>Protection 2<br>(b) Student records are stored on a computer. This is linked to the network to allow teachers to access information from anywhere on the school site.<br>(i) How is it possible to prevent unauthorised access to student records?<br>(ii) How is it possible to prevent unauthorised access to student records?<br>(iii) Each student record is approximately 5 megabytes. Suggest a possible back up device to store the student records.                                                                                                    | A scho   | ol decides to allow internet access on all its networked computers.                                                                                                    |           |
| against these problems.         Problem 1         Protection 1         Problem 2         Problem 2         Protection 2         [4]         (b) Student records are stored on a computer. This is linked to the network to allow teachers to access information from anywhere on the school site.         (i) How is it possible to prevent unauthorised access to student records?         (ii) Each student record is approximately 5 megabytes. Suggest a possible back up device to store the student records.                                                                                                    | (a) Des  | cribe <b>two</b> problems this could create and how the system could be protected                                                                                                    | d         |
| Protection 1<br>Problem 2<br>Protection 2<br>(b) Student records are stored on a computer. This is linked to the network to allow teachers to access information from anywhere on the school site.<br>(i) How is it possible to prevent unauthorised access to student records?<br>(ii) How is it possible to prevent unauthorised access to student records?<br>(iii) Each student record is approximately 5 megabytes. Suggest a possible back up device to store the student records.                                                                                                    |          |                                                                                                    |           |
| Problem 2                                                                                                    | Pro      | blem 1                                                                                                    |           |
| Problem 2                                                                                                    |          |                                                                                                    |           |
| Problem 2                                                                                                    | Pro      | otection 1                                                                                                    |           |
| Protection 2 [4] (b) Student records are stored on a computer. This is linked to the network to allow teachers to access information from anywhere on the school site. (i) How is it possible to prevent unauthorised access to student records?                                                                                                    |          |                                                                                                    | •         |
| Protection 2 [4] (b) Student records are stored on a computer. This is linked to the network to allow teachers to access information from anywhere on the school site. (i) How is it possible to prevent unauthorised access to student records?                                                                                                    |          | shlam 0                                                                                                    | .         |
| <ul> <li>(b) Student records are stored on a computer. This is linked to the network to allow teachers to access information from anywhere on the school site.</li> <li>(i) How is it possible to prevent unauthorised access to student records?</li> <li>(ii) Each student record is approximately 5 megabytes. Suggest a possible back up device to store the student records.</li> </ul>                                                                                                    | PIC      |                                                                                                    | .         |
| <ul> <li>(b) Student records are stored on a computer. This is linked to the network to allow teachers to access information from anywhere on the school site.</li> <li>(i) How is it possible to prevent unauthorised access to student records?</li> <li>(ii) Each student record is approximately 5 megabytes. Suggest a possible back up device to store the student records.</li> </ul>                                                                                                    |          |                                                                                                    |           |
| <ul> <li>(b) Student records are stored on a computer. This is linked to the network to allow teachers to access information from anywhere on the school site.</li> <li>(i) How is it possible to prevent unauthorised access to student records?</li> <li>(ii) Each student record is approximately 5 megabytes. Suggest a possible back up device to store the student records.</li> </ul>                                                                                                    | Pro      | otection 2                                                                                                    |           |
| <ul> <li>teachers to access information from anywhere on the school site.</li> <li>(i) How is it possible to prevent unauthorised access to student records?</li> <li>(ii) Each student record is approximately 5 megabytes. Suggest a possible back up device to store the student records.</li> </ul>                                                                                                    |          | [4                                                                                                    | 4]        |
| <ul> <li>teachers to access information from anywhere on the school site.</li> <li>(i) How is it possible to prevent unauthorised access to student records?</li> <li>(ii) Each student record is approximately 5 megabytes. Suggest a possible back up device to store the student records.</li> </ul>                                                                                                    |          |                                                                                                    |           |
| <ul> <li>(ii) Each student record is approximately 5 megabytes. Suggest a possible back up device to store the student records.</li> </ul>                                                                                                    | (1) 0(   | ident records are stored on a computer. This is linked to the network to allow                                                                                                    | ~         |
| (ii) Each student record is approximately 5 megabytes. Suggest a possible back up device to store the student records.                                                                                                    |          |                                                                                                    |           |
| (ii) Each student record is approximately 5 megabytes. Suggest a possible back up device to store the student records.                                                                                                    | tea      | chers to access information from anywhere on the school site.                                                                                                    |           |
| (ii) Each student record is approximately 5 megabytes. Suggest a possible back up device to store the student records.                                                                                                    | tea      | chers to access information from anywhere on the school site.<br>How is it possible to prevent unauthorised access to student records?                                                                                 |           |
| (ii) Each student record is approximately 5 megabytes. Suggest a possible back up device to store the student records.                                                                                                    | tea      | chers to access information from anywhere on the school site.<br>How is it possible to prevent unauthorised access to student records?                                                                                 |           |
| device to store the student records.                                                                                                    | tea      | chers to access information from anywhere on the school site.<br>How is it possible to prevent unauthorised access to student records?                                                                                 |           |
|                                                                                                    | (i)      | chers to access information from anywhere on the school site.<br>How is it possible to prevent unauthorised access to student records?                                                                                 |           |
|                                                                                                    | (i)      | chers to access information from anywhere on the school site.<br>How is it possible to prevent unauthorised access to student records?<br>Each student record is approximately 5 megabytes. Suggest a possible back up | <br><br>p |
|                                                                                                    | (i)      | chers to access information from anywhere on the school site.<br>How is it possible to prevent unauthorised access to student records?<br>Each student record is approximately 5 megabytes. Suggest a possible back up | <br><br>p |

| A fashion company war<br>Describe <b>two</b> ways they |                   |                        | slothes.                   | an    |
|--------------------------------------------------------|-------------------|------------------------|----------------------------|-------|
|                                                        | jes of clothes al |                        | clothes.<br>heir catalogue | "brid |
|                                                        | <br>              |                        |                            |       |
|                                                        | <br>              |                        |                            |       |
|                                                        |                   |                        |                            |       |
|                                                        |                   |                        |                            |       |
|                                                        | <br>              |                        |                            |       |
| <u>.</u>                                               | <br>              |                        |                            |       |
|                                                        | <br>              |                        |                            |       |
|                                                        |                   |                        |                            |       |
|                                                        |                   |                        |                            | [4]   |
|                                                        | <br>              |                        |                            | [-]   |
| ame <b>two</b> methods of i<br>isadvantage of each m   | w computer sys    | tem. Give <b>one</b> a | dvantage and <b>c</b>      | one   |
| lethod 1                                               |                   |                        |                            |       |
| Advantage                                              |                   |                        |                            |       |
|                                                        | <br>              |                        |                            |       |
|                                                        | <br>              |                        |                            |       |
|                                                        | <br>              |                        |                            |       |
| Disadvantage                                           | <br>              |                        |                            |       |
|                                                        | <br>              |                        |                            |       |
|                                                        |                   |                        |                            |       |
|                                                        |                   |                        |                            |       |
|                                                        |                   |                        |                            |       |
| uvantage                                               | <br>              |                        |                            |       |
|                                                        | <br>              |                        |                            |       |
|                                                        | <br>              |                        |                            |       |
| Disadvantage                                           |                   |                        |                            |       |

| 5<br>As well as being a valuable source of information, the internet has also enabled users to save money through a number of online services.<br>Give two different examples of services that have allowed users to save money and describe how the internet has made these savings possible. |
|----------------------------------------------------------------------------------------------------|
| As well as being a valuable source of information, the internet has also enabled up For save money through a number of online services.                                                                                                    |
| Give <b>two</b> different examples of services that have allowed users to save money and describe how the internet has made these savings possible.                                                                                                    |
| Example 1                                                                                                    |
| Reason                                                                                                    |
|                                                                                                    |
| Example 2                                                                                                    |
| Pagage                                                                                                    |
| Reason                                                                                                    |
| [4]                                                                                                    |

| 'ide       | eo-conferencing has increased in popularity over the last five years.                                                                    |      |
|------------|----------------------------------------------------------------------------------------------------|------|
|            | 6<br>eo-conferencing has increased in popularity over the last five years.<br>Give <b>three</b> reasons for this increase in popularity. | Fo   |
| -,         | 1                                                                                                    | 1000 |
|            | 1                                                                                                    |      |
|            |                                                                                                    |      |
|            |                                                                                                    |      |
|            | 2                                                                                                    |      |
|            |                                                                                                    |      |
|            |                                                                                                    |      |
|            | 3                                                                                                    |      |
|            |                                                                                                    |      |
|            |                                                                                                    |      |
|            | [3]                                                                                                    |      |
| <b>)</b> ) | Describe <b>one</b> type of software and <b>two</b> hardware devices needed for video-conferencing.                                      |      |
|            | Software                                                                                                    |      |
|            |                                                                                                    |      |
|            |                                                                                                    |      |
|            | Llandurana 1                                                                                                    |      |
|            | Hardware 1                                                                                                    |      |
|            |                                                                                                    |      |
|            |                                                                                                    |      |
|            | Hardware 2                                                                                                    |      |
|            |                                                                                                    |      |
|            | [3]                                                                                                    |      |
|            |                                                                                                    |      |
|            | Apart from video-conferencing, what <b>two</b> other forms of communication exist which make use of computer networks?                   |      |
|            | 1                                                                                                    |      |
|            |                                                                                                    |      |
|            |                                                                                                    |      |

|     | 7<br>Now could a computer simulation be used by a supermarket to reduce que<br>heckouts?                                                  | C.a. |
|-----|----------------------------------------------------------------------------------------------------|------|
| С   | heckouts?                                                                                                    | mbr  |
|     |                                                                                                    |      |
|     |                                                                                                    |      |
|     |                                                                                                    |      |
|     |                                                                                                    | [2]  |
|     | he supermarket has decided to fit sensors at the shop entrance to count peop oming in and leaving.                                        | le   |
| (i  | ) What type of sensor would be suitable to detect people?                                                                                 |      |
|     |                                                                                                    |      |
|     |                                                                                                    | [1]  |
| (i  | i) How could the supermarket use the information obtained from these sensors?                                                             |      |
|     |                                                                                                    |      |
|     |                                                                                                    |      |
|     |                                                                                                    |      |
|     |                                                                                                    | [2]  |
| • • | he supermarket has decided to fit information screens at various locations f ustomer use. These information screens do not use keyboards. | or   |
| (i  | ) Give <b>one</b> example of a suitable input device.                                                                                     |      |
|     |                                                                                                    |      |
|     |                                                                                                    | [1]  |
| (i  | i) What information could be made available to supermarket customers?                                                                     |      |
|     |                                                                                                    |      |
|     |                                                                                                    |      |
|     |                                                                                                    | [1]  |
| (ii | <ul> <li>Give one advantage of using this system rather than displaying signs and notice<br/>around the supermarket.</li> </ul>           | es   |
|     |                                                                                                    |      |
|     |                                                                                                    |      |
|     |                                                                                                    | [1]  |

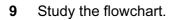

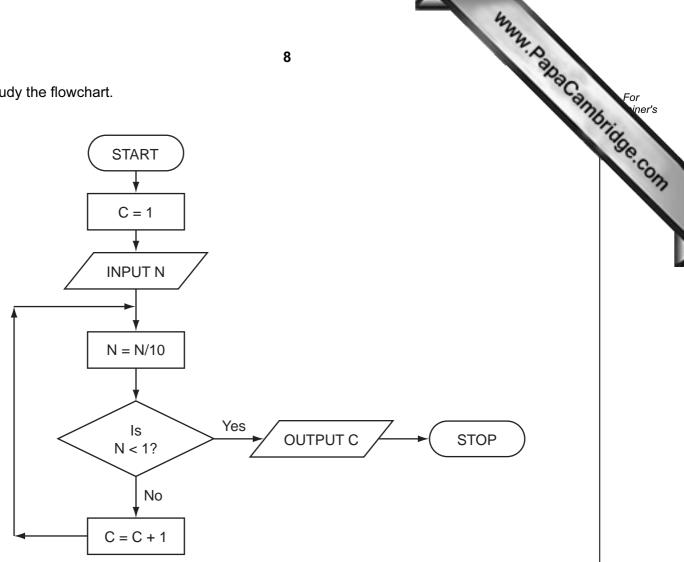

Complete the table to show what outputs you would expect for the **three** inputs.

| INPUT N | OUTPUT C |
|---------|----------|
| 55      |          |
| 2100    |          |
| 1       |          |

[3]

www.papacambridge.com 9 10 Houses for sale can be viewed using a Virtual Reality Tour. This takes you round the in three dimensions (3D) on a computer screen "as if you were there in person". (a) Give two advantages of Virtual Reality Tours. 1 2 [2] ..... (b) How are the house images created for the Virtual Reality Tour? [2] ..... (c) What two changes in technology have allowed Virtual Reality Tours to become possible? 1 2 [2] ..... (d) Describe a typical tool on a Virtual Reality Tour web page. [1] (e) Give another application of Virtual Reality Tours. ..... [1] 

|                    |                          |                          |                         |                    | 10                  |              |                  | mm                 | A BARACAIL        |
|--------------------|--------------------------|--------------------------|-------------------------|--------------------|---------------------|--------------|------------------|--------------------|-------------------|
| 1 <b>1</b> A<br>tł | spreadshe<br>rough the y | et has be<br>/ear the re | en set up<br>sults were | to store re<br>:   | esults of fo        | ootball ma   | tches for        | 12 teams.          | <sup>o</sup> Can  |
|                    | А                        | В                        | С                       | D                  | Е                   | F            | G                | н                  | _                 |
| 1<br>2             | Team<br>Name             | Won<br>(3 points)        | Drawn<br>(1 point)      | Lost<br>(0 points) | Number<br>of Points | Goals<br>For | Goals<br>Against | Goal<br>Difference | Matches<br>Played |
| 3                  |                          |                          |                         |                    |                     |              |                  |                    |                   |
| 4                  | United                   | 7                        | 2                       | 2                  | 23                  | 16           | 4                | 12                 | 11                |
| 5                  | City                     | 7                        | 2                       | 2                  | 23                  | 21           | 10               | 11                 | 11                |
| 6                  | Town                     | 6                        | 1                       | 4                  | 19                  | 16           | 10               | 6                  | 11                |
| 7                  | Academics                | 4                        | 6                       | 1                  | 18                  | 12           | 9                | 3                  | 11                |
| 8                  | Rovers                   | 4                        | 4                       | 3                  | 16                  | 16           | 14               | 2                  | 11                |
| 9                  | Runaways                 | 3                        | 5                       | 3                  | 14                  | 10           | 12               | -2                 | 11                |
| 10                 | Yorkers                  | 3                        | 5                       | 3                  | 14                  | 10           | 14               | -4                 | 11                |
| 11                 | Albion                   | 3                        | 3                       | 5                  | 12                  | 14           | 15               | -1                 | 11                |
| 12                 | Knights                  | 4                        | 0                       | 7                  | 12                  | 10           | 18               | -8                 | 11                |
| 13                 | Sporting                 | 2                        | 5                       | 4                  | 11                  | 10           | 12               | -2                 | 11                |
| 14                 | Nohopers                 | 2                        | 3                       | 6                  | 9                   | 8            | 16               | -8                 | 11                |
| 15                 | Jokers                   | 2                        | 2                       | 7                  | 8                   | 6            | 14               | -8                 | 11                |

## (a) What formula is in cell E4 to calculate the Number of Points for United?

.....

- [1]
- (b) Goal Difference = (Goals For Goals Against). What formula is in cell H4 to find Goal Difference for United?

..... [1] .....

| (c) | 11<br>State <b>two</b> ways of checking the correctness of data in columns F and G.                                           | For<br>iner's |
|-----|----------------------------------------------------------------------------------------------------|---------------|
|     | 2[2                                                                                                    | Stidge.com    |
| (d) | Rovers played Yorkers and won 2 – 0. Columns B, D, F, G and I were updated. Which other cells would be automatically updated? | 1             |

**12** A digital security camera was set up as shown in the diagram.

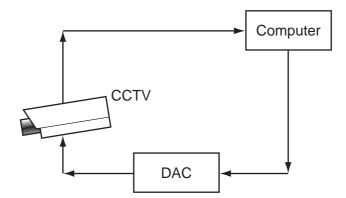

The digital CCTV camera is connected to a computer. The computer can make the camera move in any direction by sending out digital signals. The computer system has a 400 gigabyte hard disk.

(a) What hardware is needed to inform the computer that the camera needs to move to capture an image? [1] ..... (b) Why is the DAC needed? [1] ..... (c) How could the computer use the camera to detect an intruder? [1] ..... (d) Give two advantages of using digital cameras. 1 ..... 2 [2] .....

www.papacambridge.com

|     |      | 12                                                                                                    |
|-----|------|----------------------------------------------------------------------------------------------------|
|     |      | 13                                                                                                    |
| (e) | Ead  | 13<br>ch image size is 400 kilobytes (0.4 gigabytes).                                                                   |
|     | (i)  | How many images can be stored before the hard disk is full?                                                             |
|     |      |                                                                                                    |
|     |      |                                                                                                    |
|     |      | [1]                                                                                                    |
|     | (ii) | Once the hard disk is full, how can the system ensure that the stored images are not lost and new images can be stored? |
|     |      |                                                                                                    |
|     |      |                                                                                                    |
|     |      | [1]                                                                                                    |

| erence<br>mber | CD title        | number of<br>tracks | special<br>edition | CD length<br>(mins) | tabase:<br>number of<br>hit track |
|----------------|-----------------|---------------------|--------------------|---------------------|-----------------------------------|
| 11             | Afternoon Glory | 12                  | N                  | 55                  | 1                                 |
| 2              | Stone Tulips    | 10                  | Ν                  | 42                  | 3                                 |
| 3              | Aftermath       | 8                   | Ν                  | 33                  | 0                                 |
| 4              | Major Peppers   | 15                  | Y                  | 72                  | 5                                 |
| 5              | Seaside         | 9                   | Ν                  | 40                  | 2                                 |
| 16             | Lookout         | 12                  | Ν                  | 62                  | 2                                 |
| 17             | Future Dreams   | 11                  | Ν                  | 60                  | 3                                 |
| 3              | Moonlight       | 14                  | Y                  | 70                  | 2                                 |

(b) If the following query was input:

(CD length (mins) < 60) AND (number of hit tracks > 1)

using **Reference Number** only, write down which data items would be output.

[1]

(c) Write down a query to select which CDs are **special edition** or have more than 10 tracks.

[2]

(d) The database is sorted in descending order on **CD length (mins)**. Using **Reference Number** only, write down the order of the records following this sort.

[1]

|    |     |      | 15 MMM                                                                                                    |
|----|-----|------|----------------------------------------------------------------------------------------------------|
|    | (e) | thei | 15<br>e radio station has a phone-in service where a listener texts the title of the<br>r mobile phone. The popularity of each CD is then known and which CDs the<br>ion should play.<br>How would this information be stored? |
|    |     | (i)  | How would this information be stored?                                                                                                    |
|    |     |      | [1]                                                                                                    |
|    |     | (ii) | How could this information be linked to the database?                                                                                                    |
|    |     |      | [1]                                                                                                    |
| 14 |     |      | e how an expert system could be created to help in diagnosing faults in electronic agement systems.                                                                                                    |
|    |     |      |                                                                                                    |
|    |     |      |                                                                                                    |
|    |     |      |                                                                                                    |
|    |     |      |                                                                                                    |
|    |     |      |                                                                                                    |
|    |     |      |                                                                                                    |
|    |     |      |                                                                                                    |
|    |     |      |                                                                                                    |
|    |     |      |                                                                                                    |
|    |     |      |                                                                                                    |
|    |     |      | [4]                                                                                                    |
|    |     |      | [ <sup>+</sup> ]                                                                                                    |
|    |     |      |                                                                                                    |
|    |     |      |                                                                                                    |
|    |     |      |                                                                                                    |
|    |     |      |                                                                                                    |

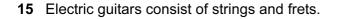

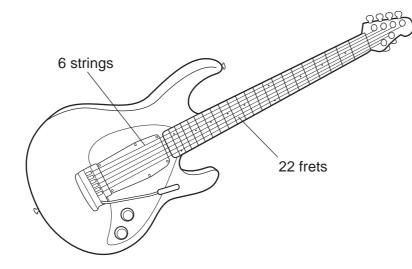

Musical notes on the guitar can be represented using the TAB notation:

| 1 | 0                |
|---|------------------|
| 2 | <b>●</b> 1       |
| 3 | —— <b>●</b> —— 1 |
| 4 | 0                |
| 5 | 0                |
| 6 | — <b>•</b> — 1   |
|   |                  |

Each line represents a string; the dots indicate which strings must be held down with the fingers. These are shown with a binary value of 1; otherwise the binary value is 0.

Thus, the above note would be shown as:

| 6 | 5 | 4 | 3 | 2 | 1 | TAB notation |
|---|---|---|---|---|---|--------------|
| 1 | 0 | 0 | 1 | 1 | 0 |              |

It is also important to indicate **where** the strings should be held down. This is shown on the FRET. If the fingers are to be held down at the 20th FRET, this is shown in binary as:

| 32 | 2 16 | 8 | 4 | 2 | 1 | FRET position |
|----|------|---|---|---|---|---------------|
| 0  | 1    | 0 | 1 | 0 | 0 |               |

(NOTE: add up the numbers in the headings where binary 1s appear, i.e. 16 + 4 = 20)

16

www.papaCambridge.com

www.papacambridge.com 17 (a) A note is being played according to the TAB notation: 1 --•--2 3 The strings are being held down on the 18<sup>th</sup> FRET. 5 - • 6 Write down the binary notation for the TAB and for the FRET position: 6 5 4 3 2 1 TAB notation: 32 16 8 4 2 1 FRET position: [2] (b) (i) Show on the diagram below which note corresponds to TAB notation: 000010. 1 2 3 4 5 6 (ii) What FRET position corresponds to 010011? [2] ..... (c) Describe two advantages of storing musical notes in this format. 1 ..... .....

.....

.....

.....

[2]

|    |                      | 4744                                                                                                    |
|----|----------------------|----------------------------------------------------------------------------------------------------|
|    |                      | 18                                                                                                    |
| 16 | Mar<br>onli<br>ticke | 18<br>hy airlines now offer electronic tickets (e-tickets) to passengers when booking<br>ne. A reference number is emailed to the passenger rather than mailing printed points.<br>Give two advantages of e-tickets compared to paper tickets. |
|    | (a)                  | Give <b>two</b> advantages of e-tickets compared to paper tickets.                                                                                                    |
|    |                      | 1                                                                                                    |
|    |                      |                                                                                                    |
|    |                      |                                                                                                    |
|    |                      | ۰<br>۲                                                                                                    |
|    |                      | 2                                                                                                    |
|    |                      |                                                                                                    |
|    |                      | [2]                                                                                                    |
|    | (b)                  | Give <b>two</b> advantages of the paper ticket system compared to e-tickets.                                                                                                    |
|    | . ,                  | 1                                                                                                    |
|    |                      |                                                                                                    |
|    |                      |                                                                                                    |
|    |                      |                                                                                                    |
|    |                      | 2                                                                                                    |
|    |                      |                                                                                                    |
|    |                      | [2]                                                                                                    |
|    | (c)                  | Give <b>two</b> examples of information you would expect to see on the booking website.                                                                                                    |
|    | (0)                  |                                                                                                    |
|    |                      | 1                                                                                                    |
|    |                      |                                                                                                    |
|    |                      |                                                                                                    |
|    |                      | 2                                                                                                    |
|    |                      |                                                                                                    |
|    |                      | [2]                                                                                                    |
|    |                      |                                                                                                    |

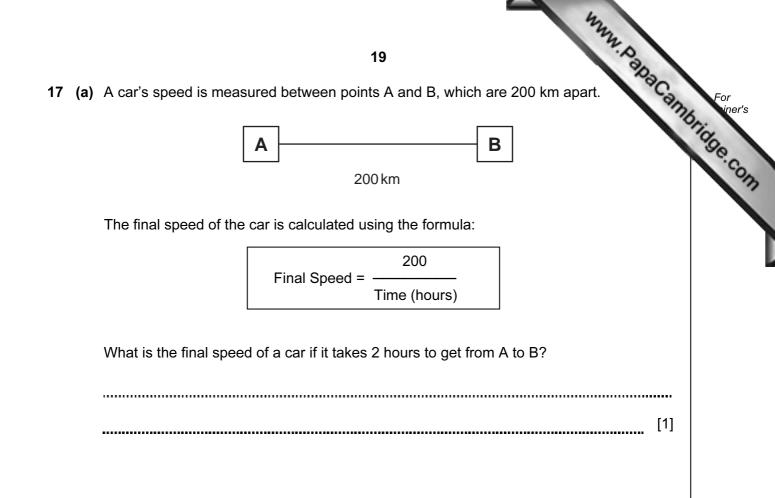

Part (b) is on the next page.

|     | 20                                                                                                    |               |
|-----|----------------------------------------------------------------------------------------------------|---------------|
| (b) | 20<br>Write an algorithm, using pseudocode or otherwise, which inputs the times<br>cars, calculates the final speed of each car using the formula in part (a), and<br>outputs:<br>• the final speed for ALL 500 cars<br>• the slowest (lowest) final speed<br>• the fastest (highest) final speed | For<br>iner's |
|     | <ul> <li>the final speed for ALL 500 cars</li> <li>the slowest (lowest) final speed</li> <li>the fastest (highest) final speed</li> <li>the average final speed for all the cars.</li> </ul>                                                                                                    | 'Se.com       |
|     |                                                                                                    |               |
|     |                                                                                                    |               |
|     |                                                                                                    |               |
|     |                                                                                                    |               |
|     |                                                                                                    |               |
|     |                                                                                                    |               |
|     |                                                                                                    |               |
|     |                                                                                                    |               |
|     |                                                                                                    |               |
|     |                                                                                                    |               |
|     |                                                                                                    |               |
|     |                                                                                                    |               |
|     |                                                                                                    |               |
|     |                                                                                                    |               |
|     | [6]                                                                                                    |               |
|     |                                                                                                    |               |

University of Cambridge International Examinations is part of the Cambridge Assessment Group. Cambridge Assessment is the brand name of University of

Permission to reproduce items where third-party owned material protected by copyright is included has been sought and cleared where possible. Every reasonable effort has been made by the publisher (UCLES) to trace copyright holders, but if any items requiring clearance have unwittingly been included, the publisher will be pleased to make amends at the earliest possible opportunity.